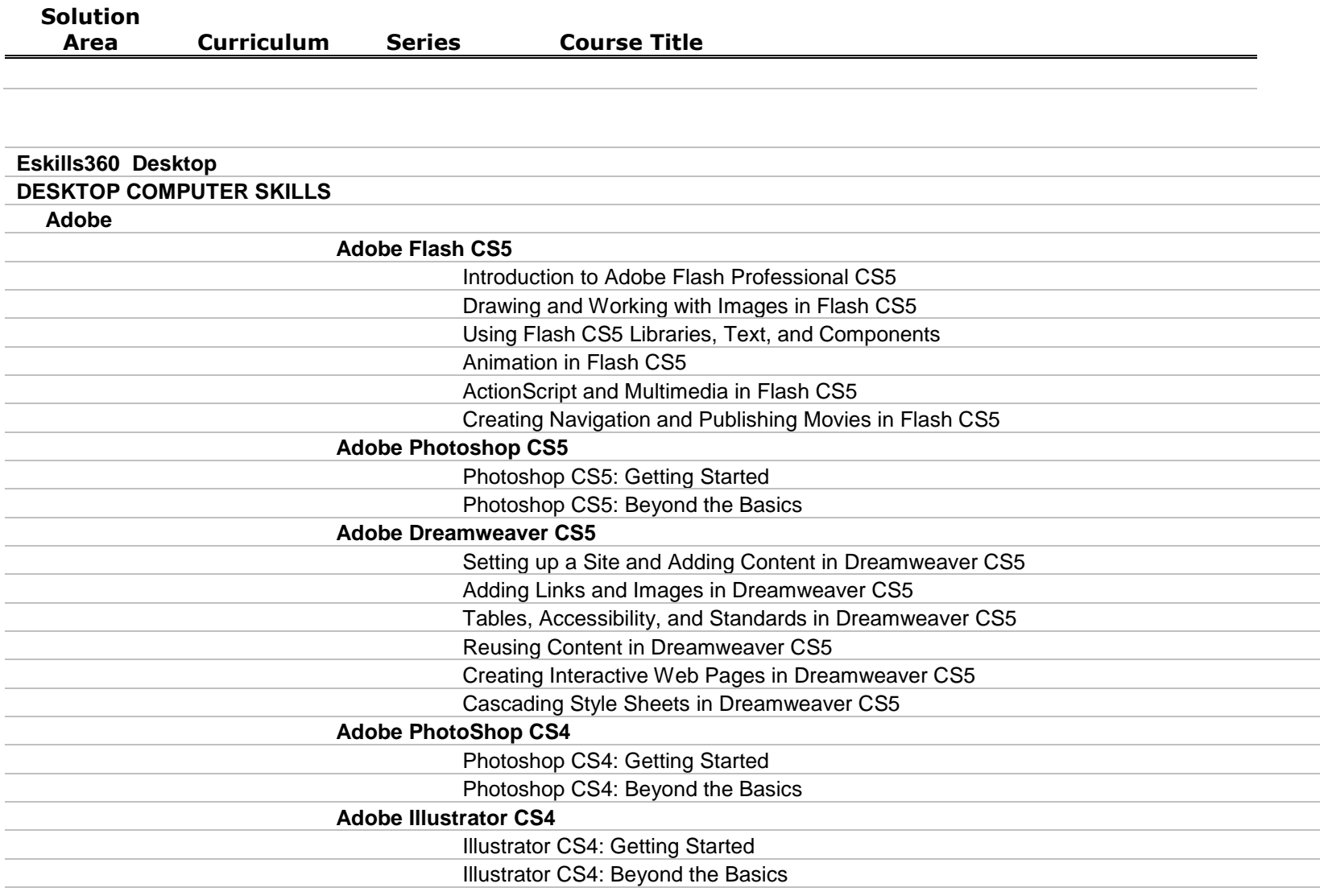

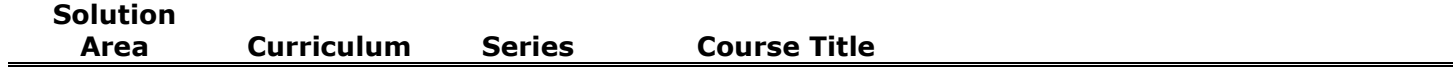

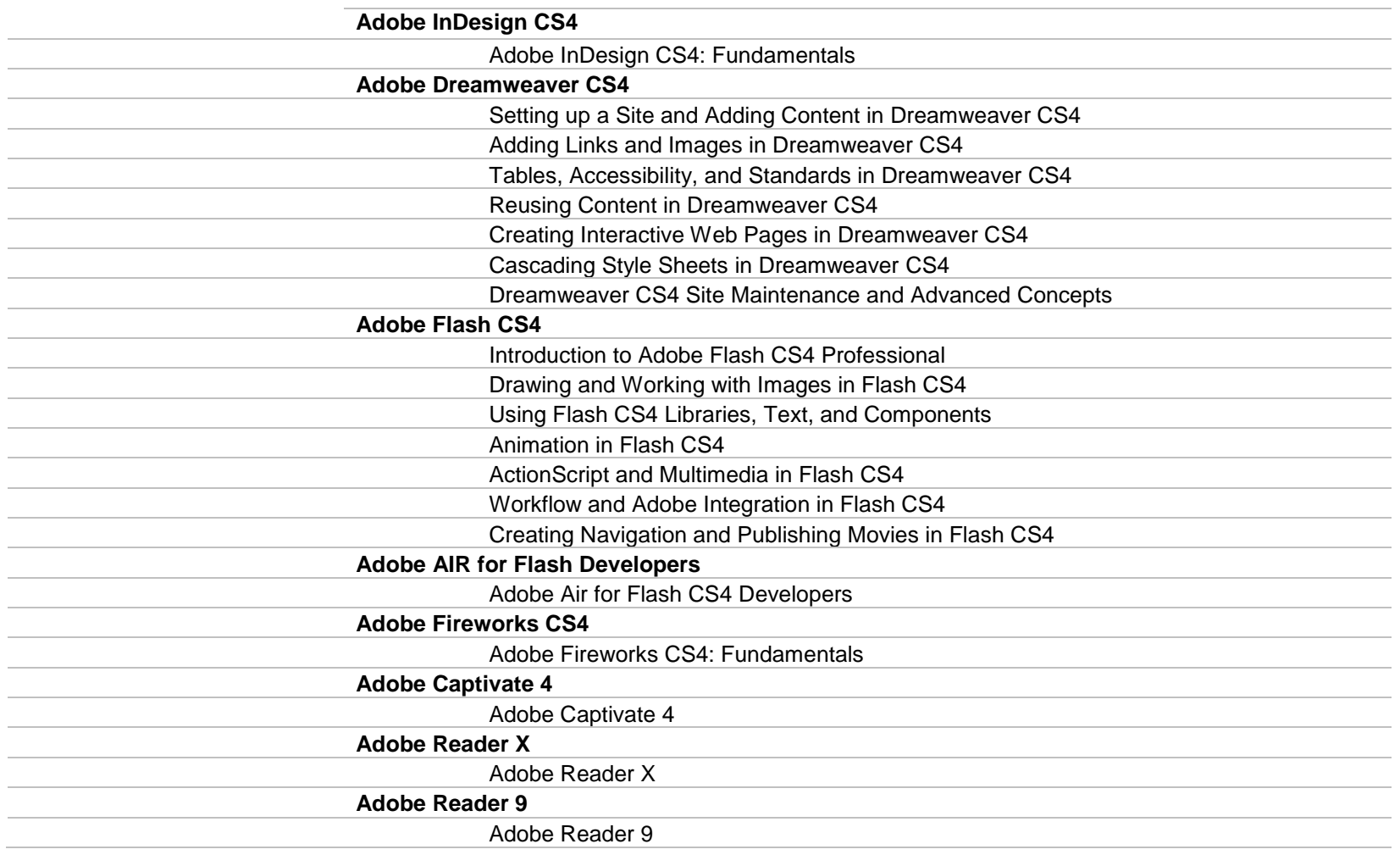

**Area Curriculum Series Course Title**

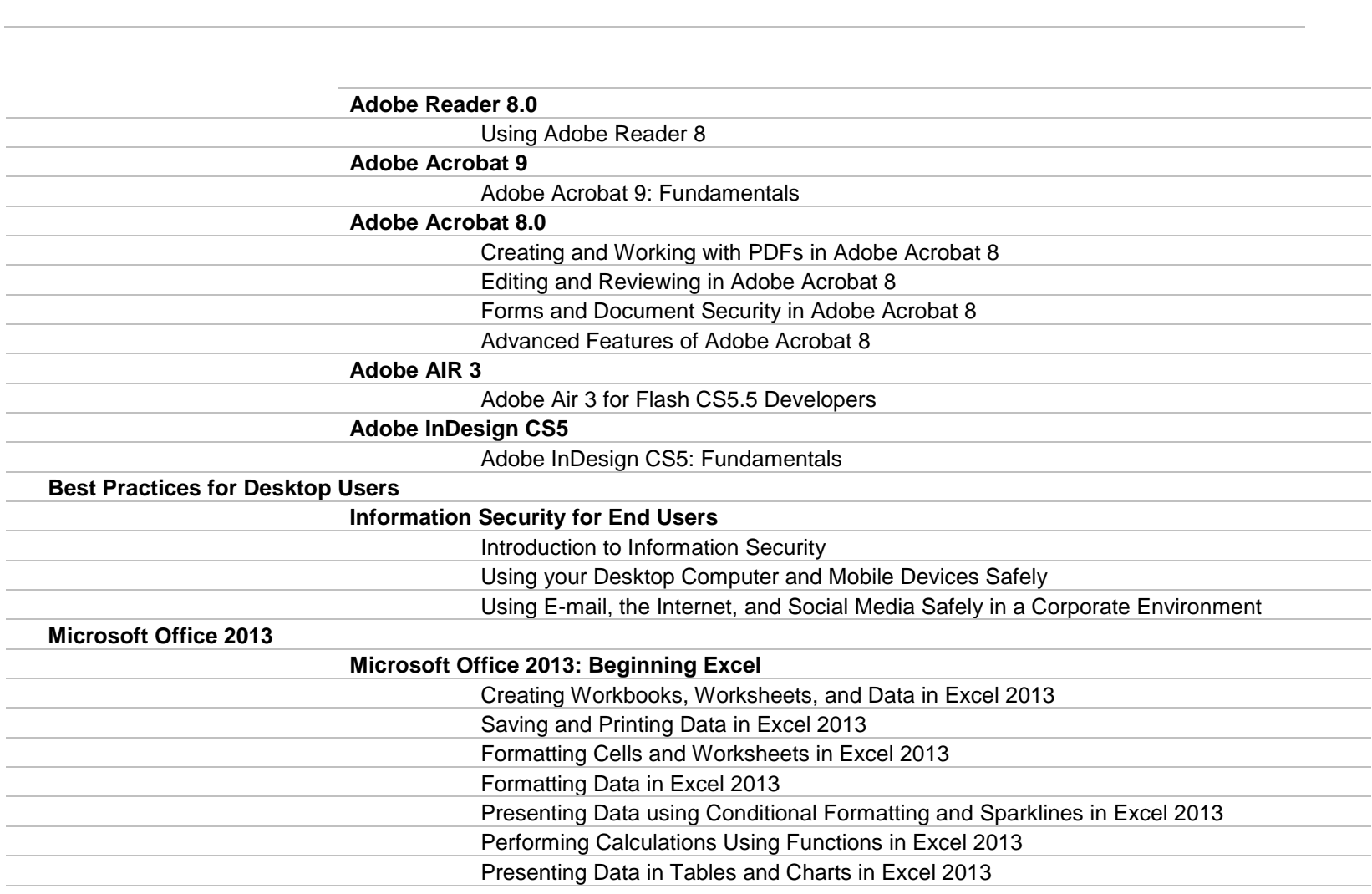

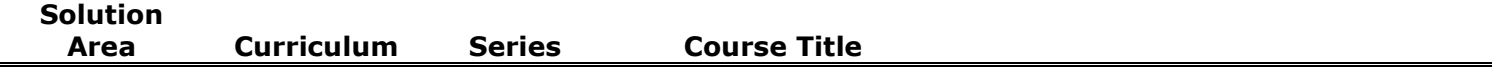

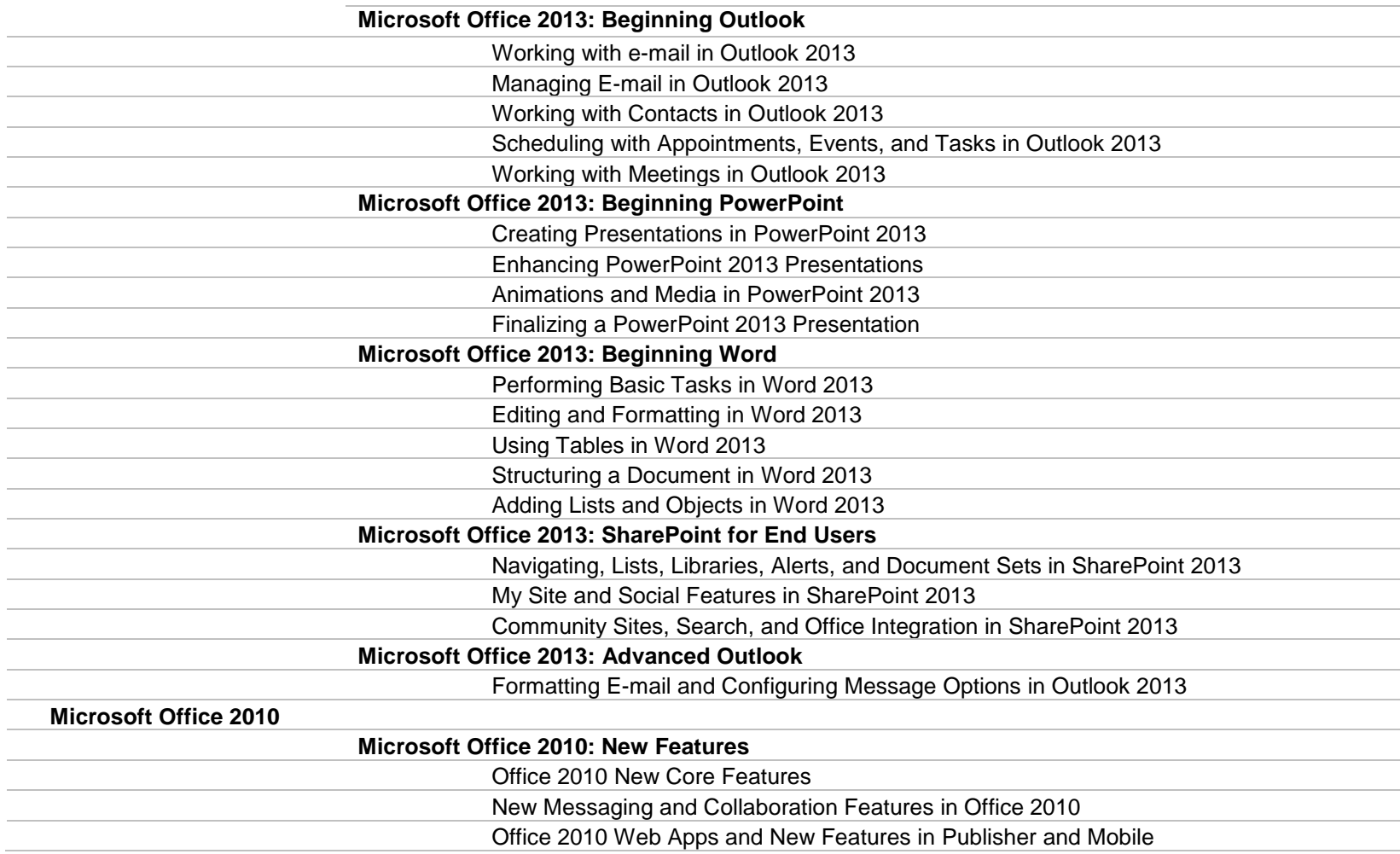

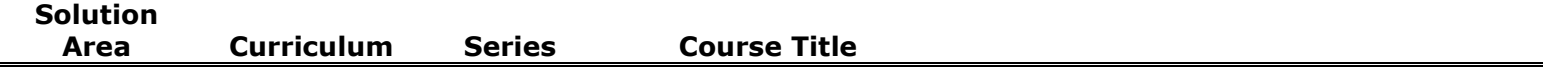

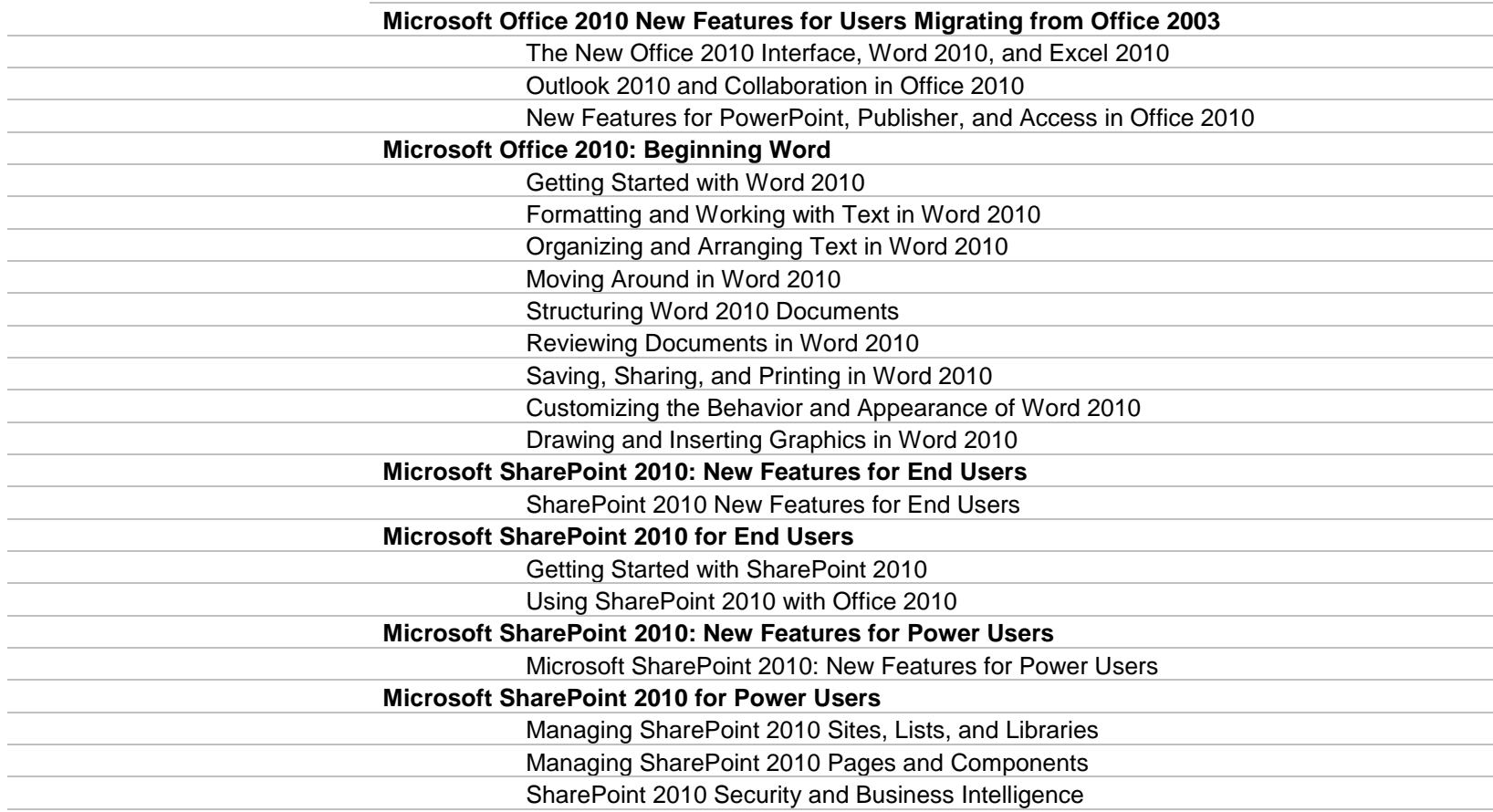

**Microsoft Office 2010: Beginning Excel**

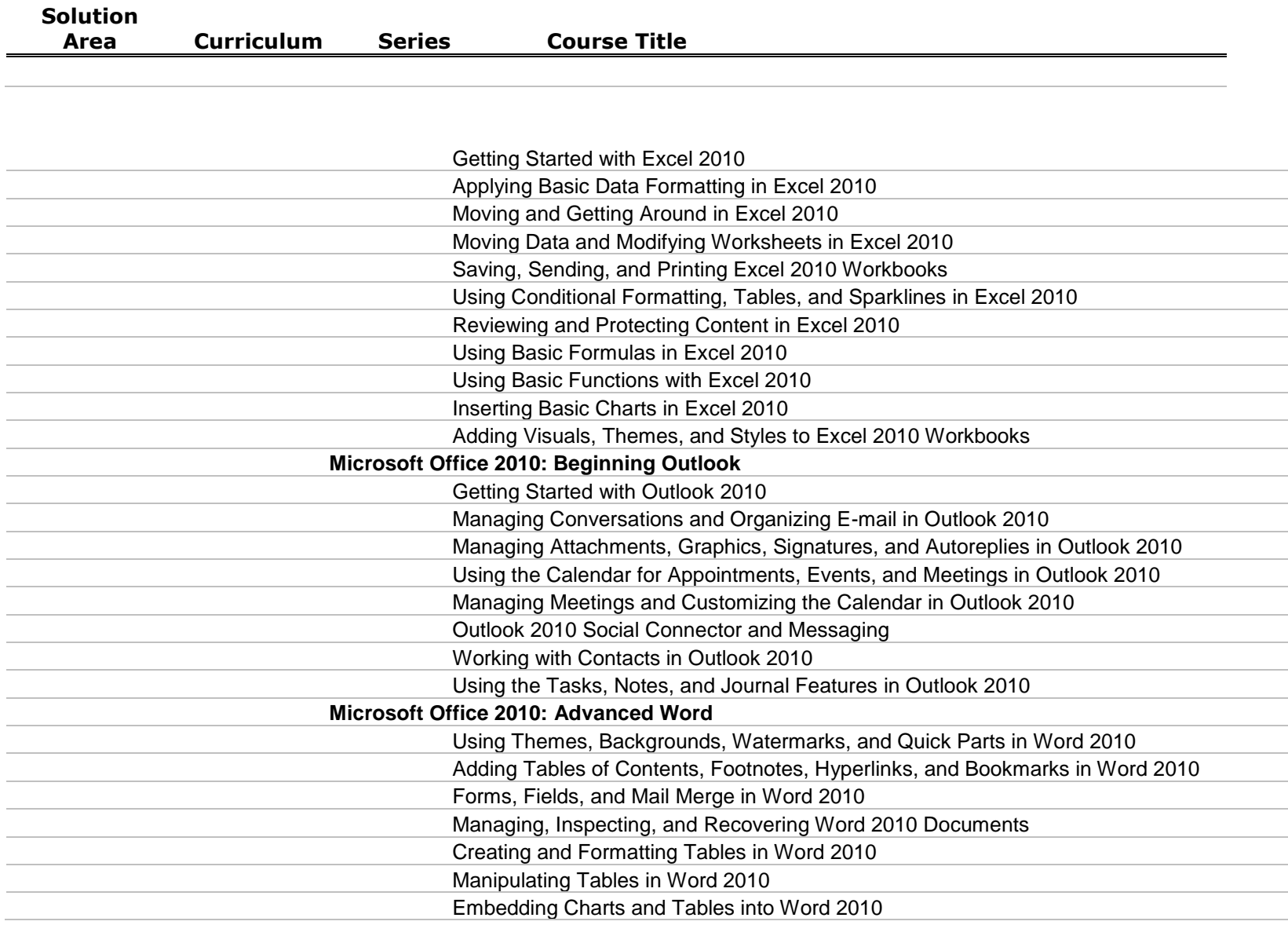

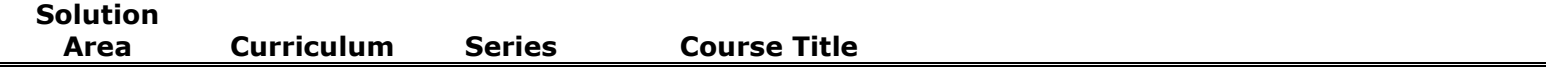

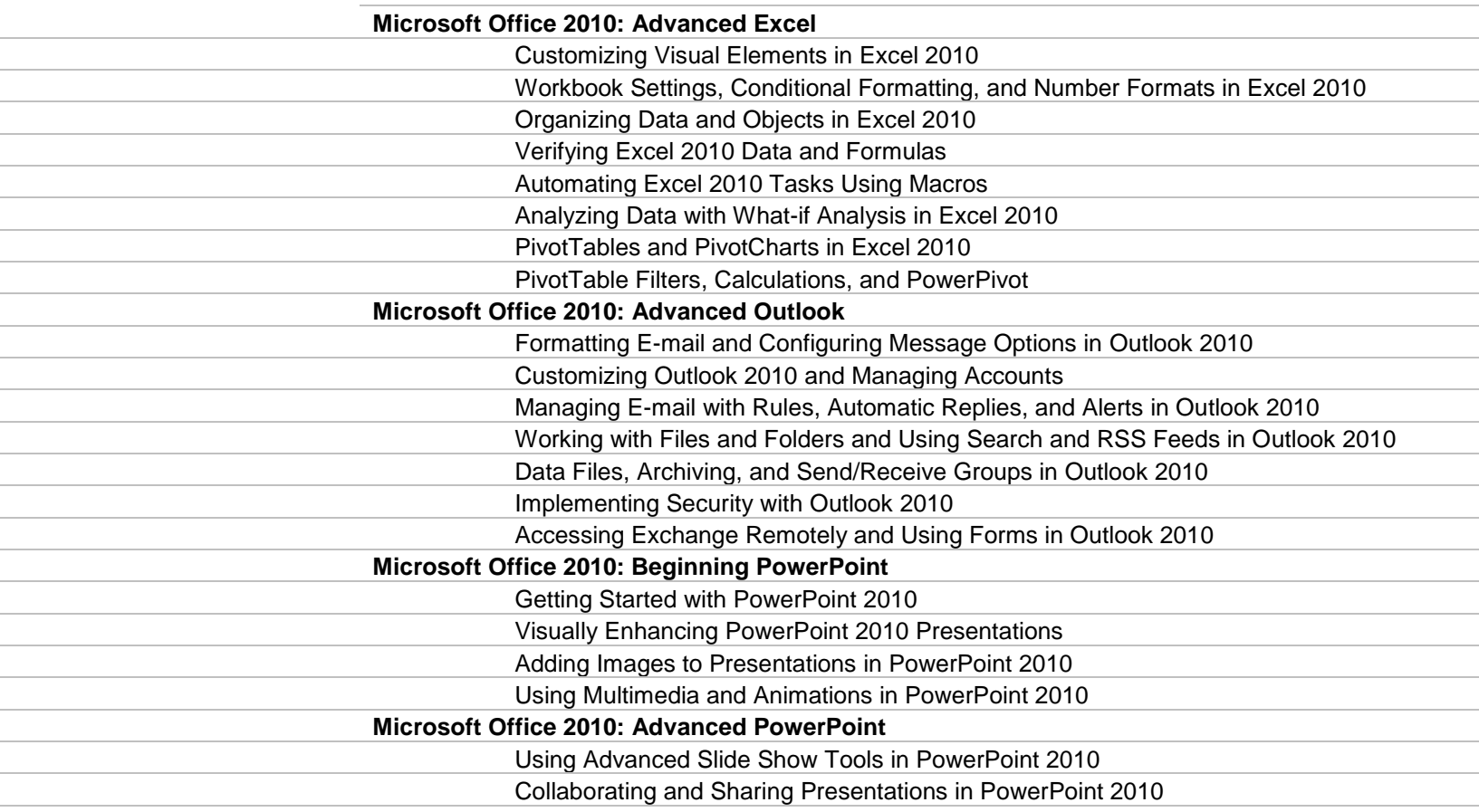

**Microsoft Office 2010: Beginning Access**

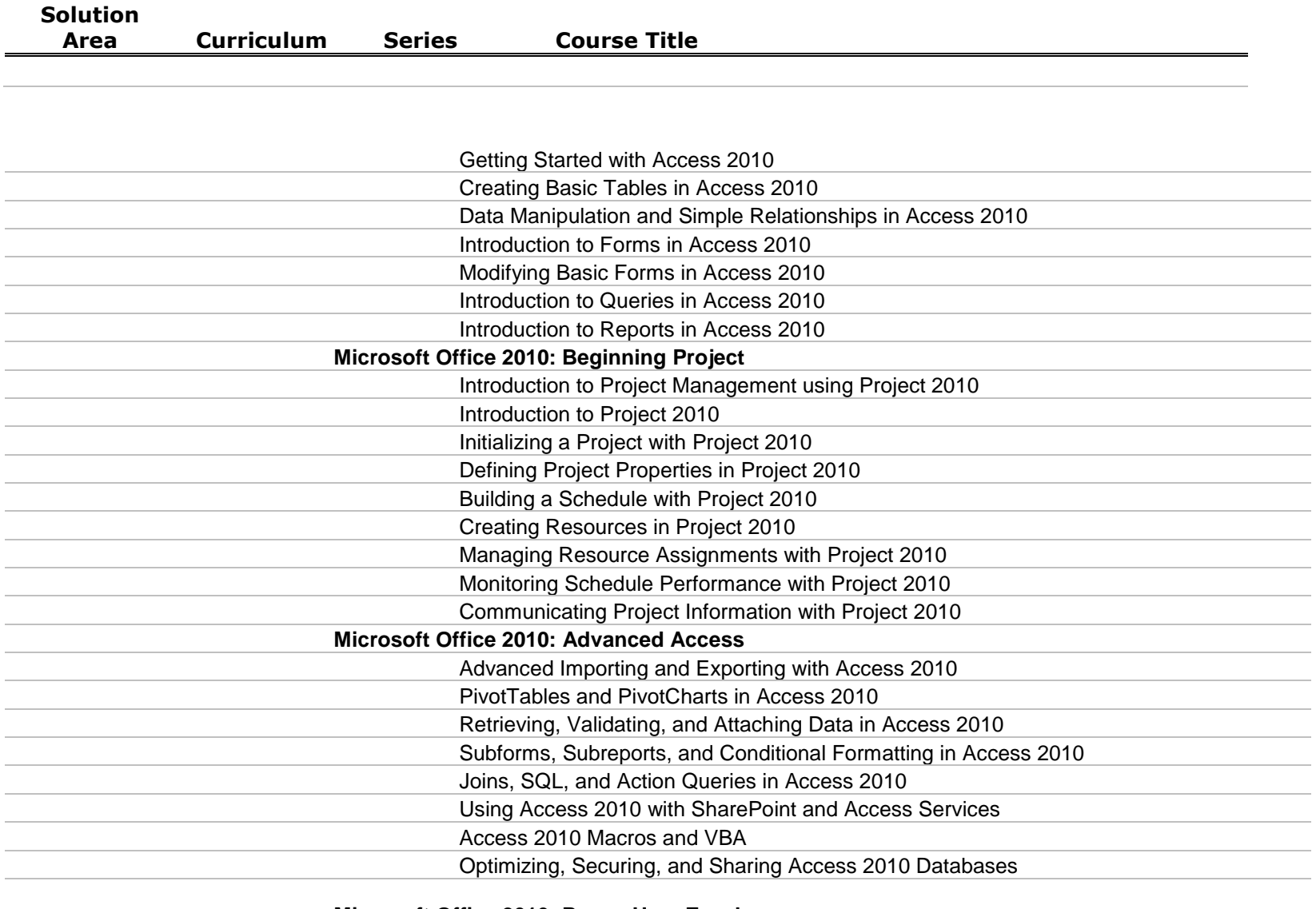

**Microsoft Office 2010: Power User Excel**

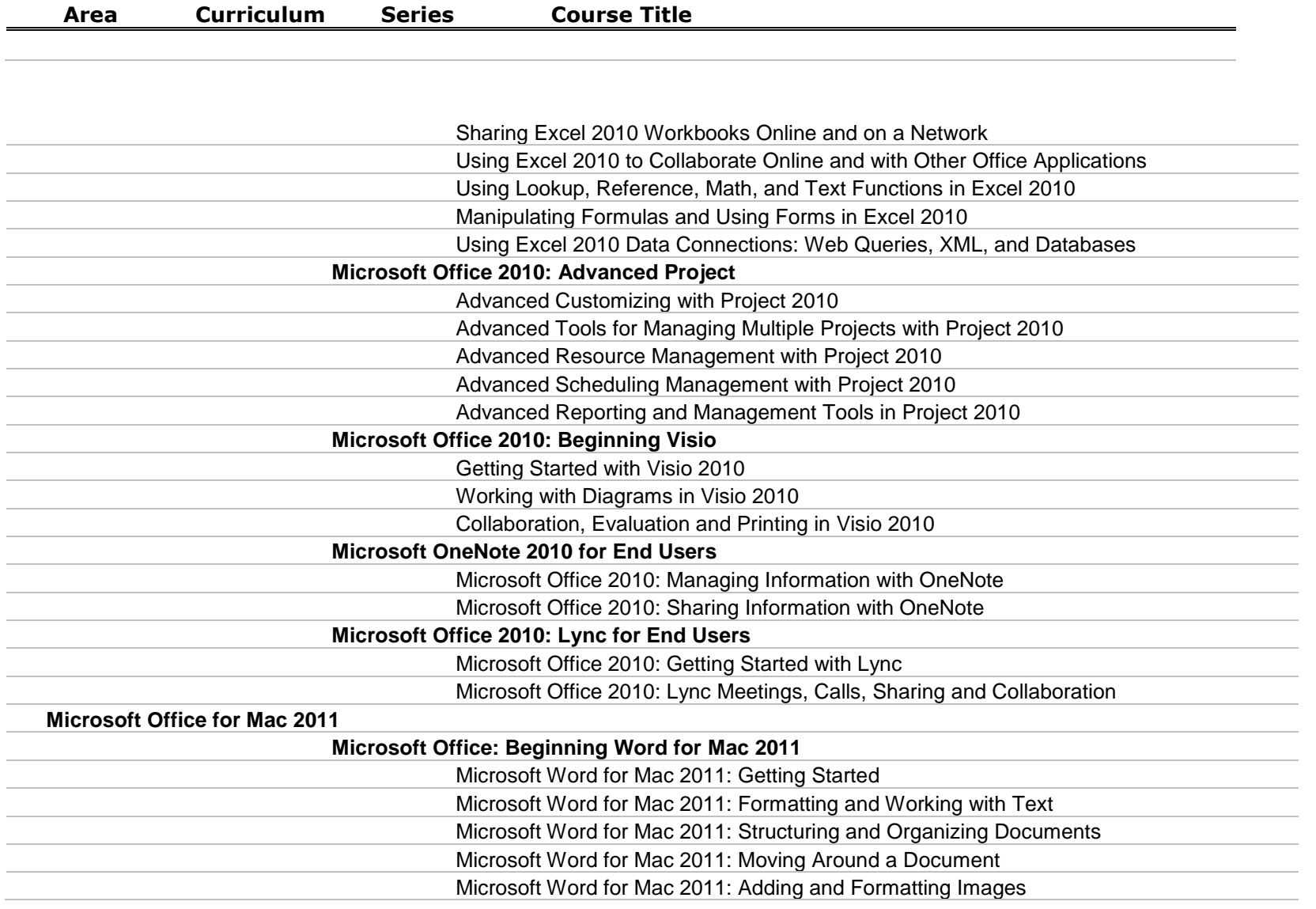

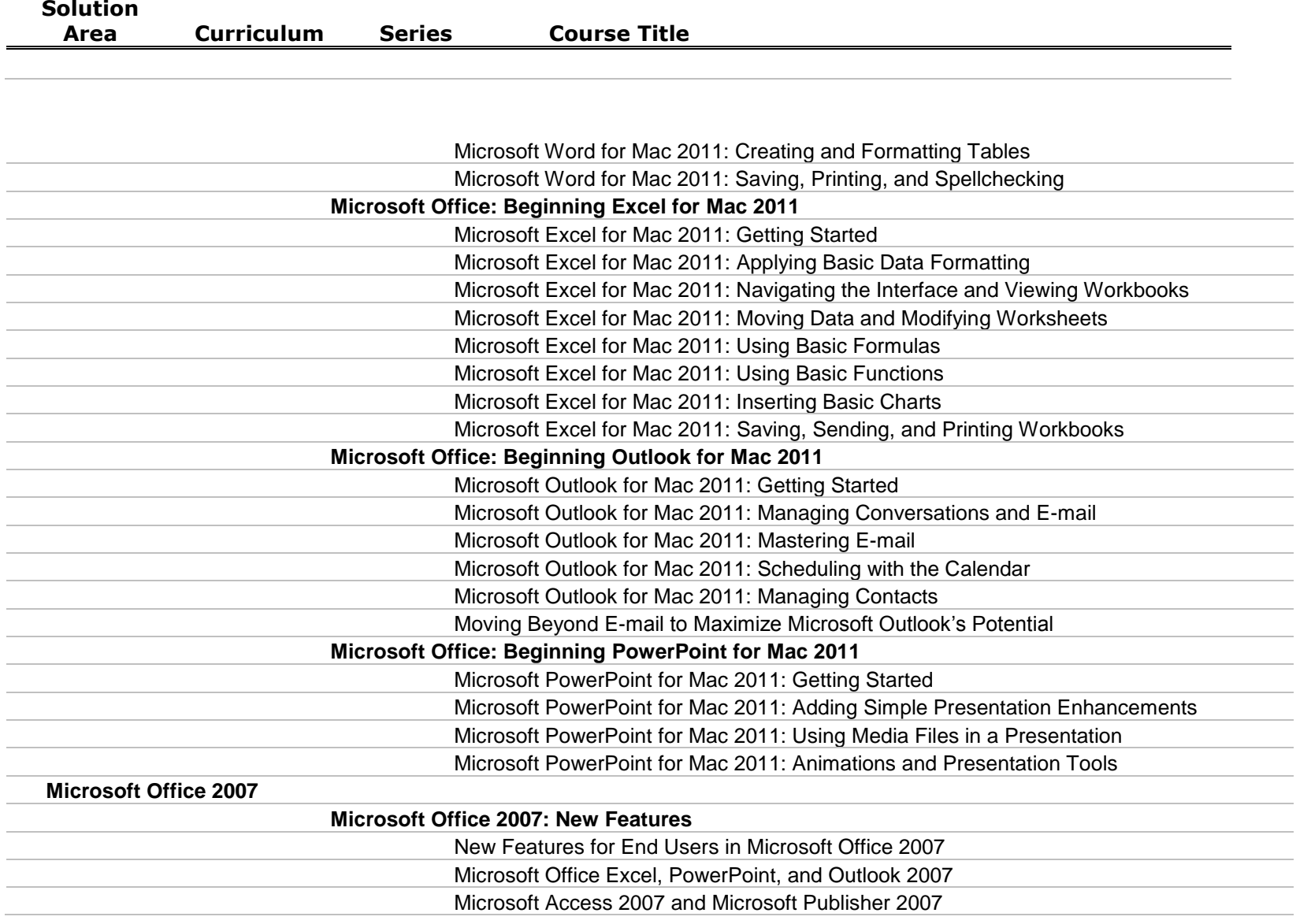

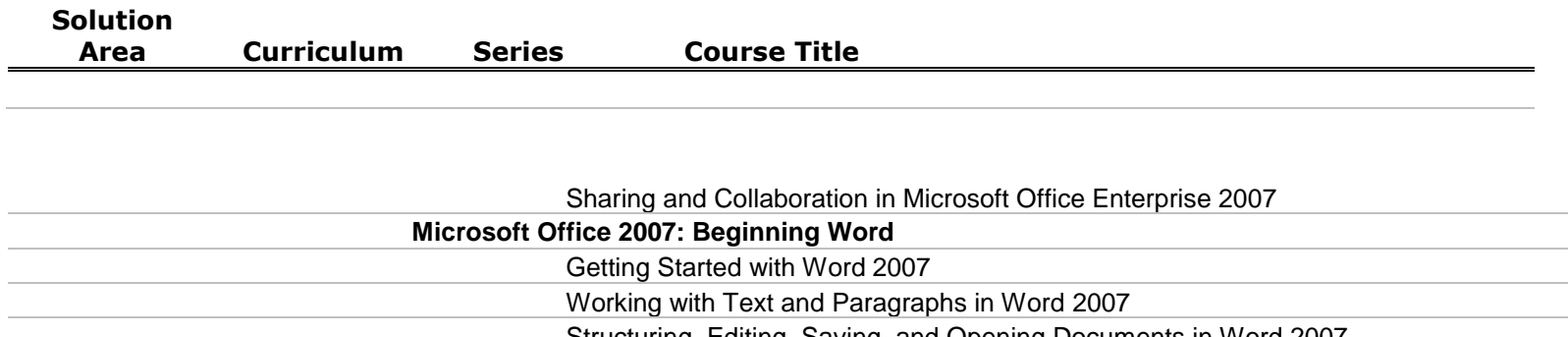

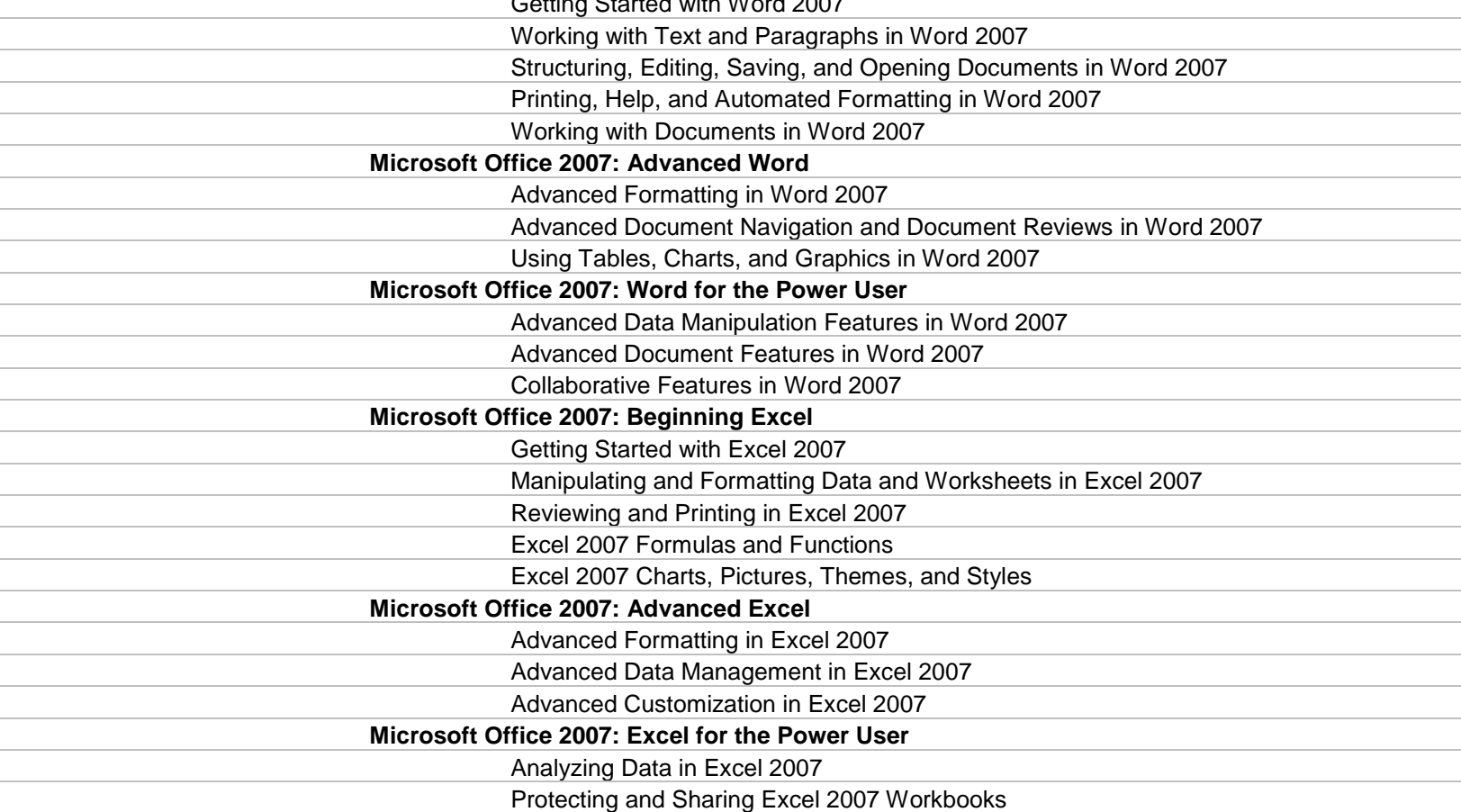

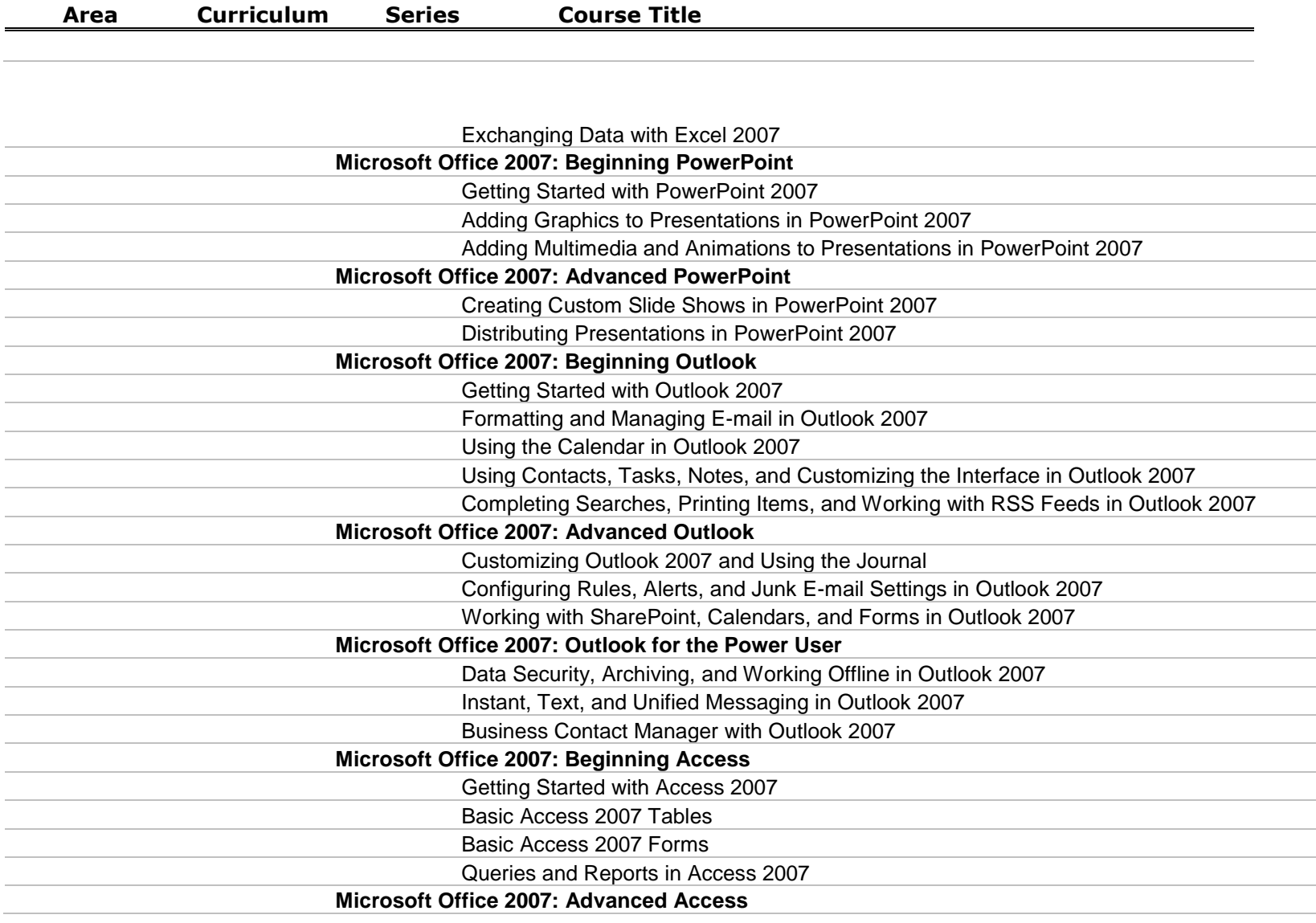

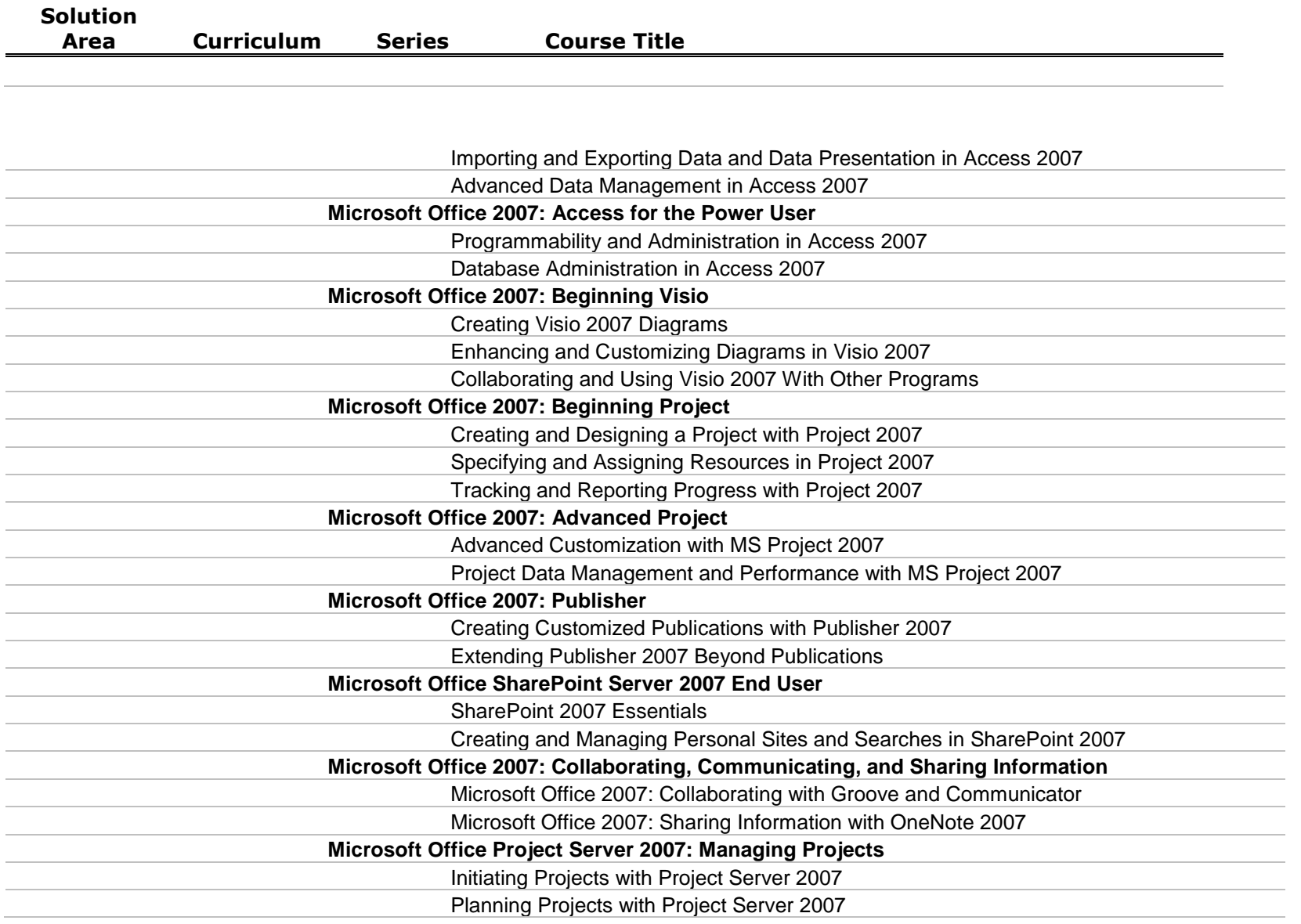

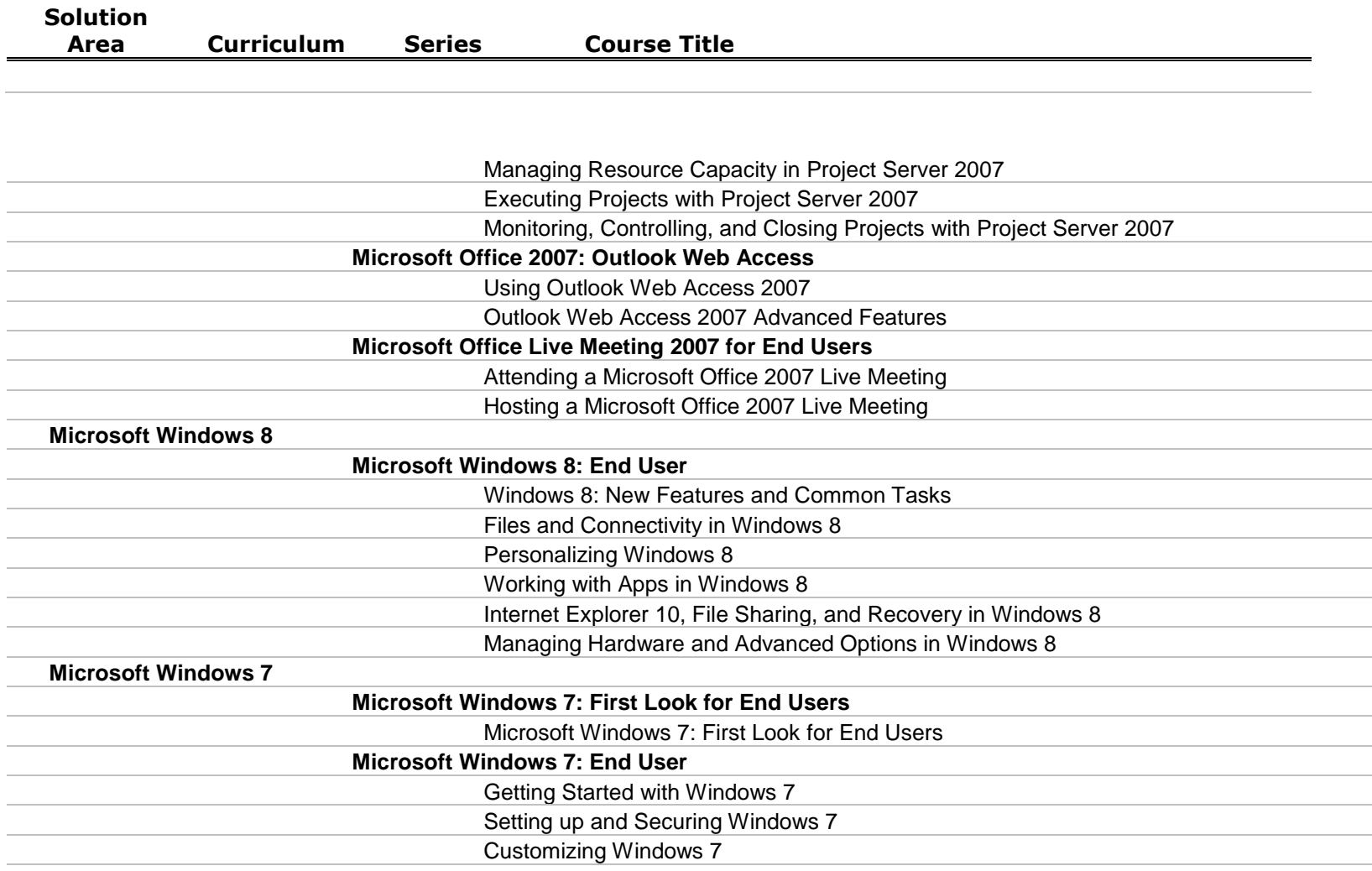

#### **Microsoft Windows XP for End Users**

**Microsoft Windows XP: Getting Started**

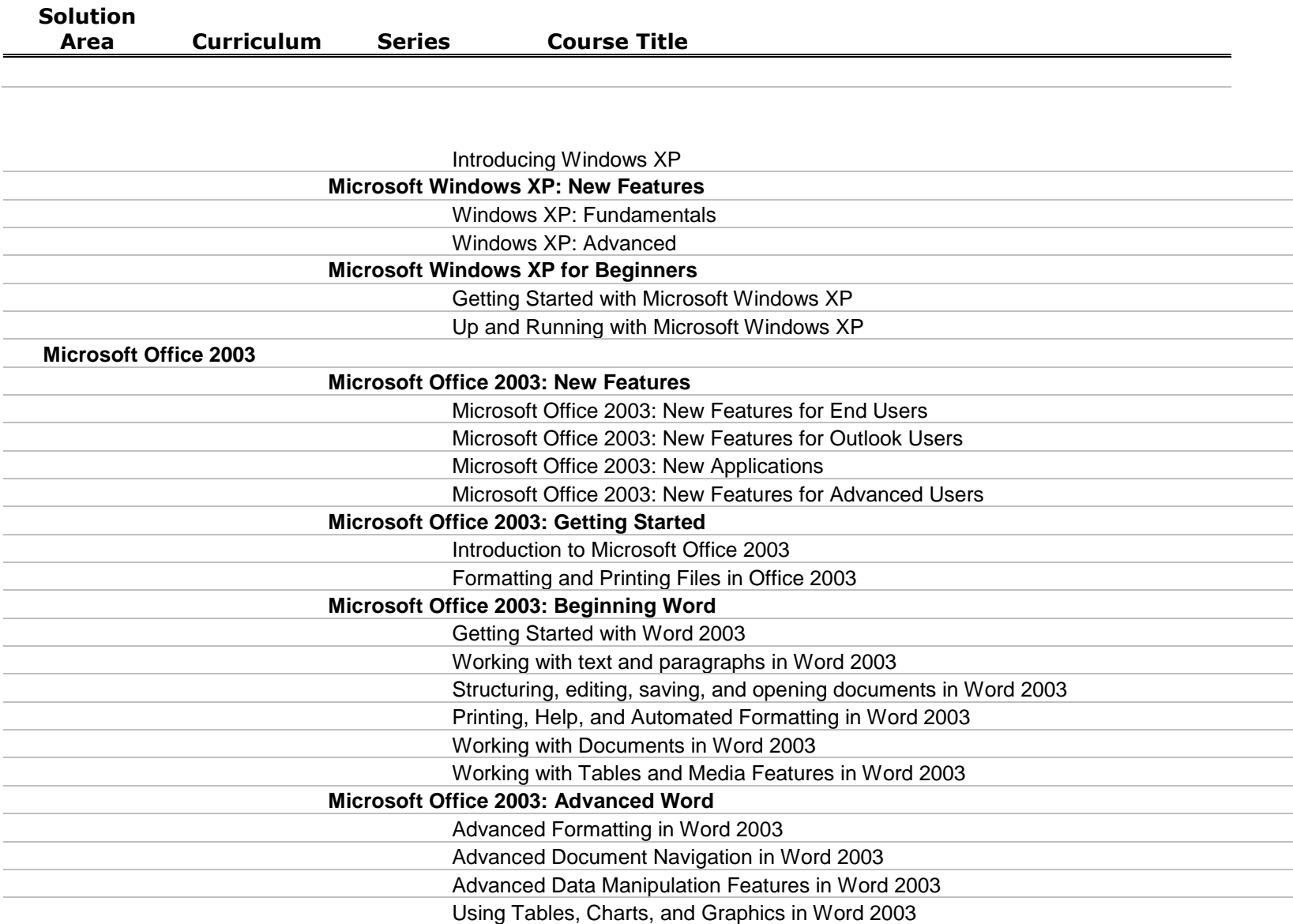

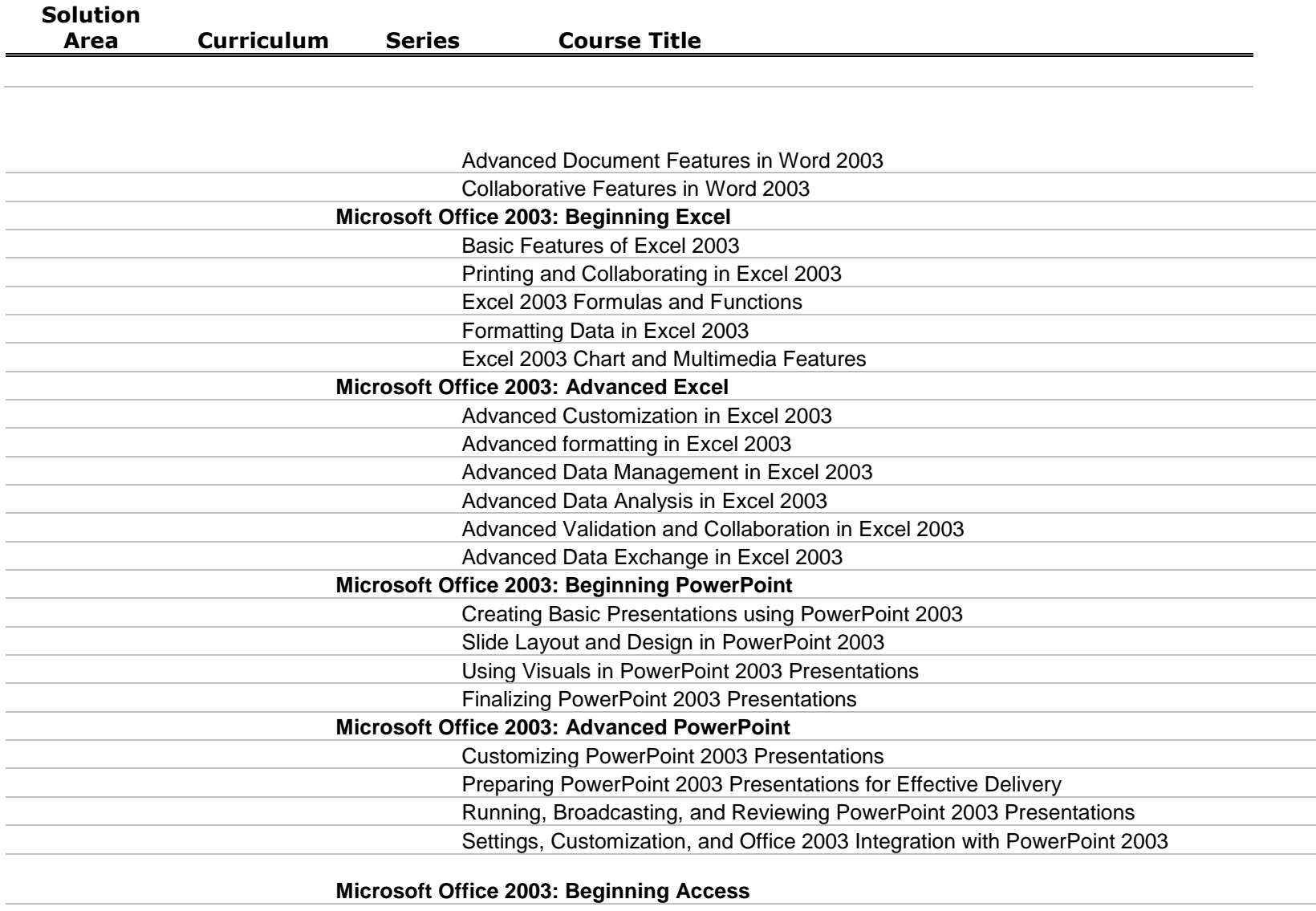

Getting Started with Access 2003

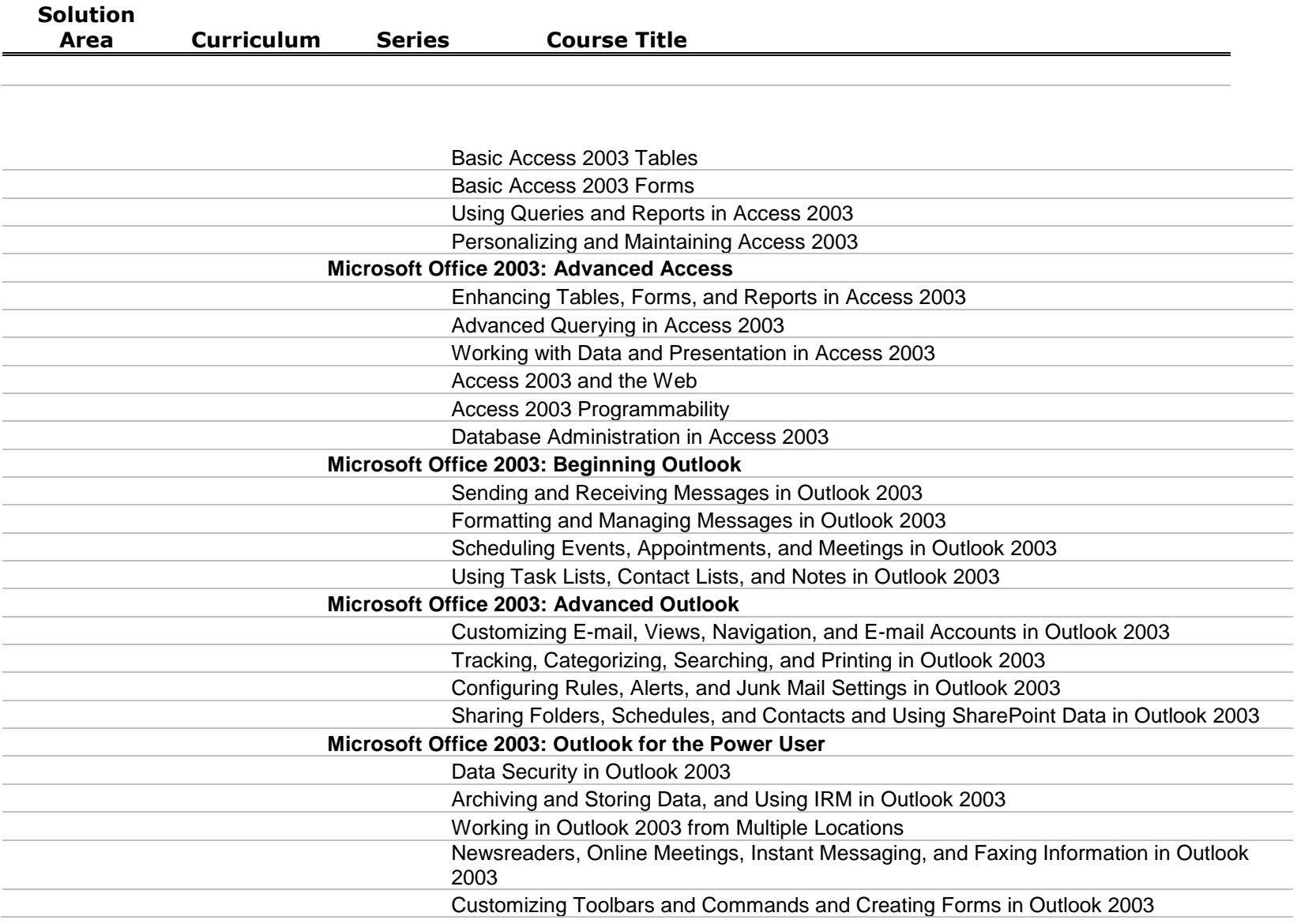

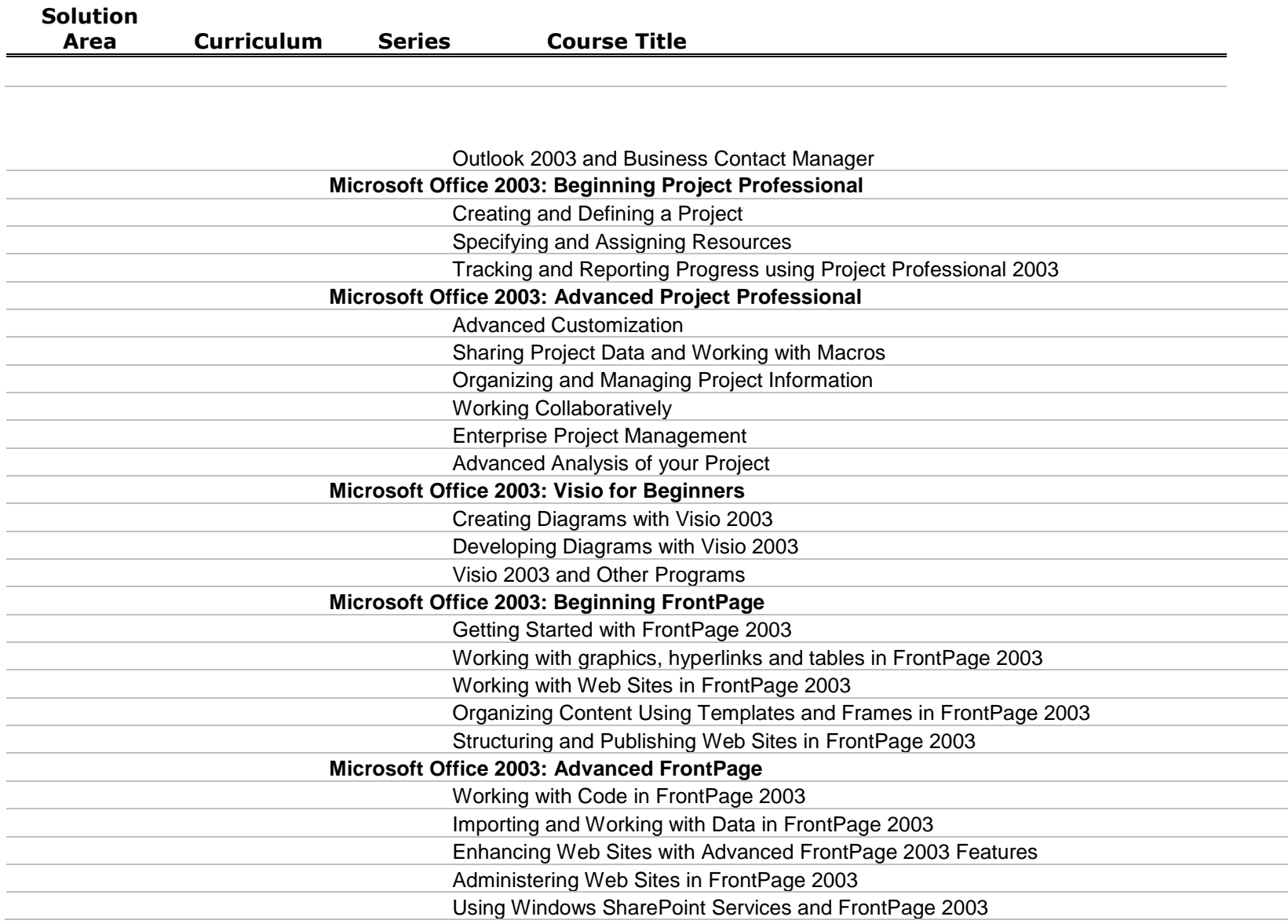

**Area Curriculum Series Course Title**

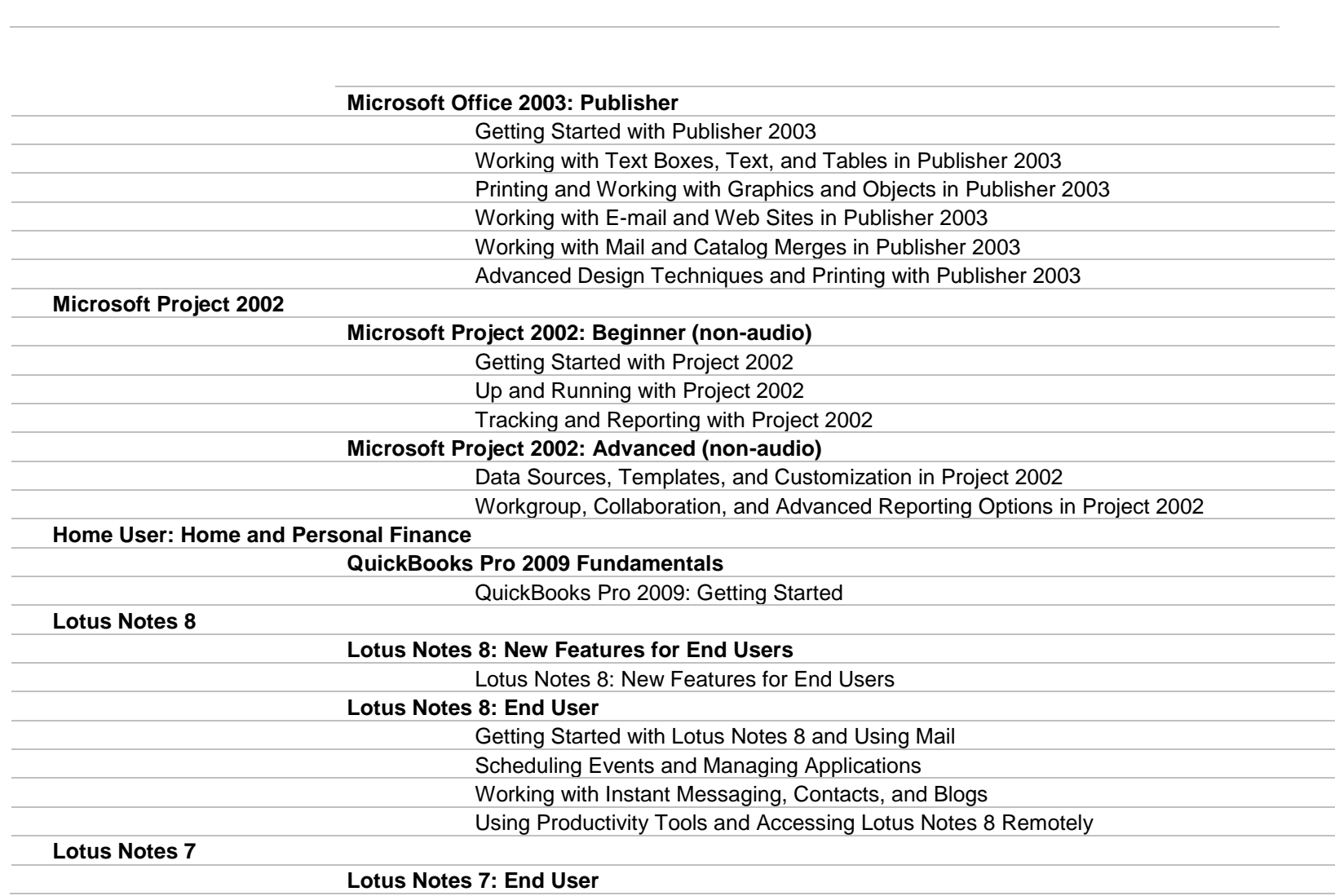

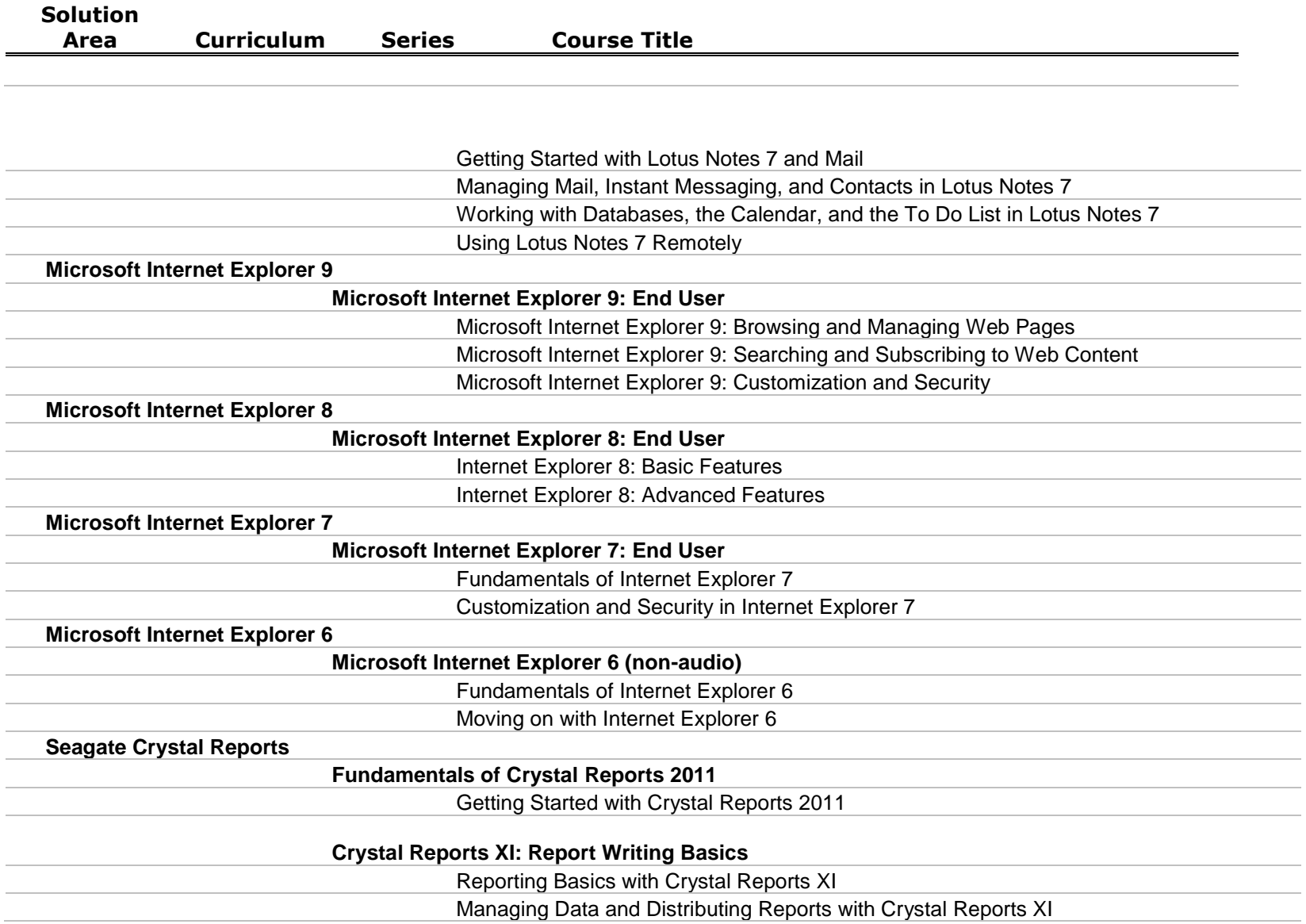

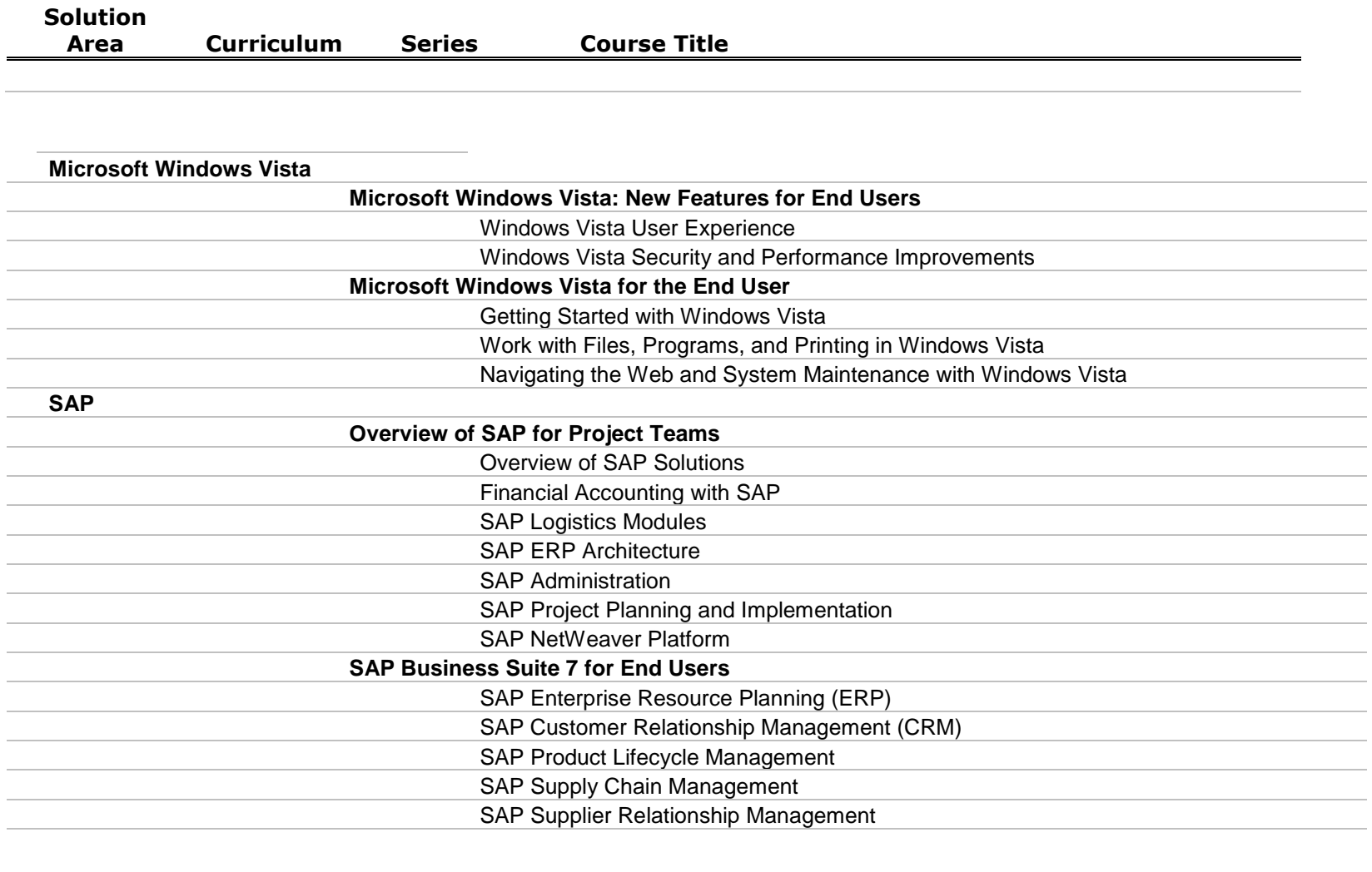

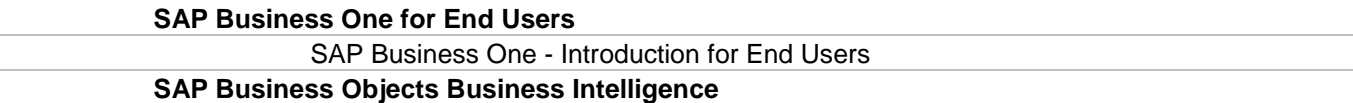

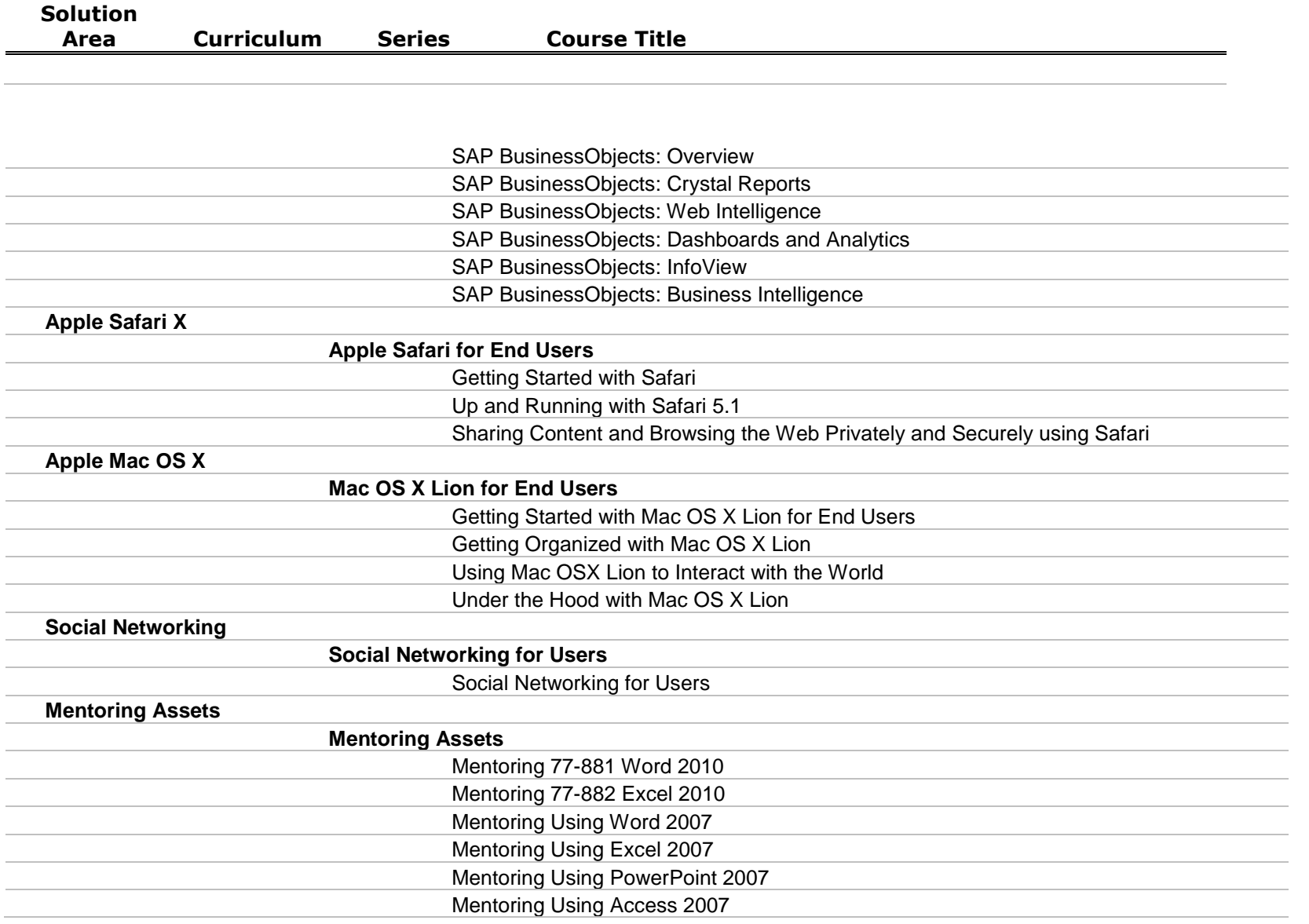

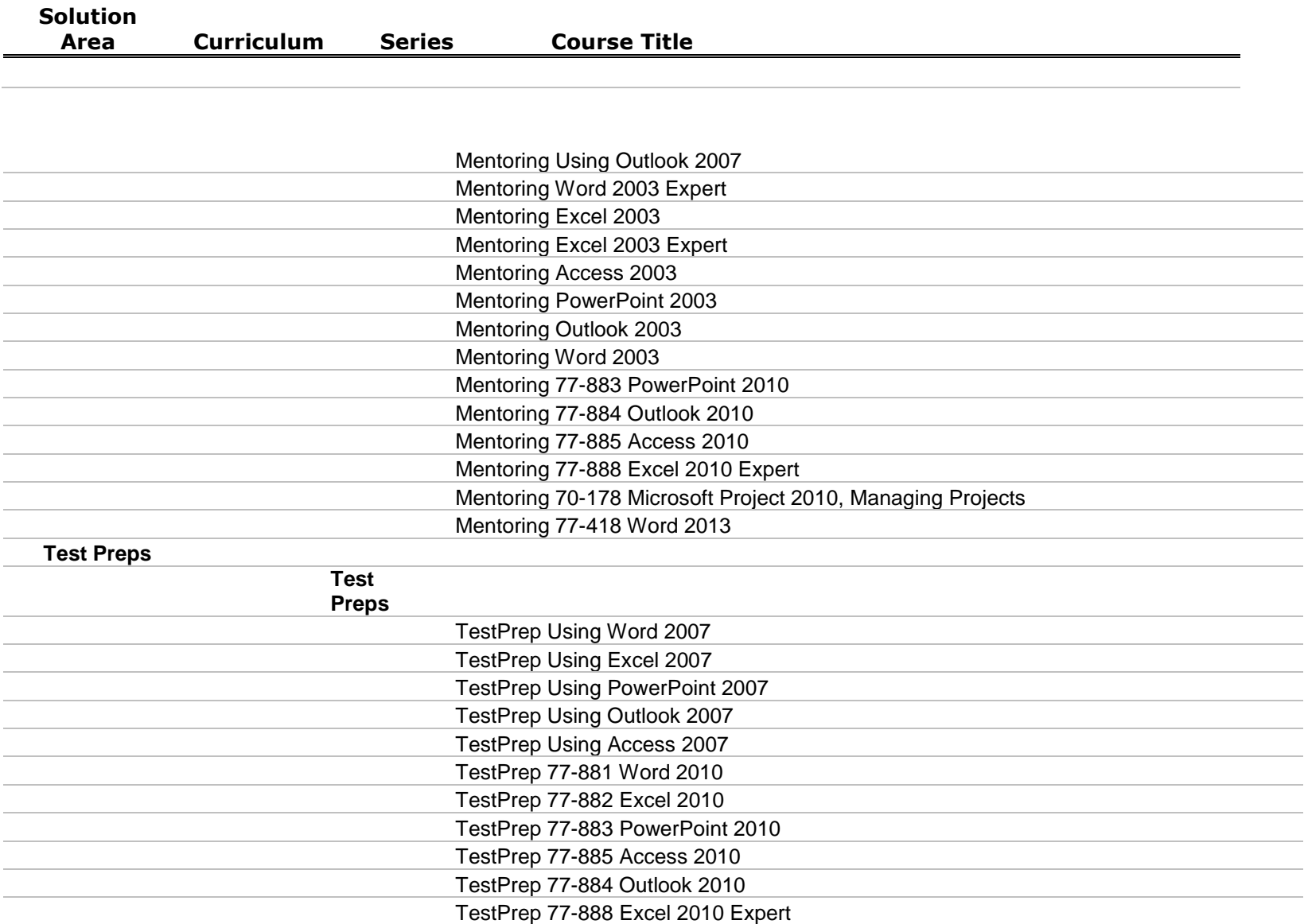

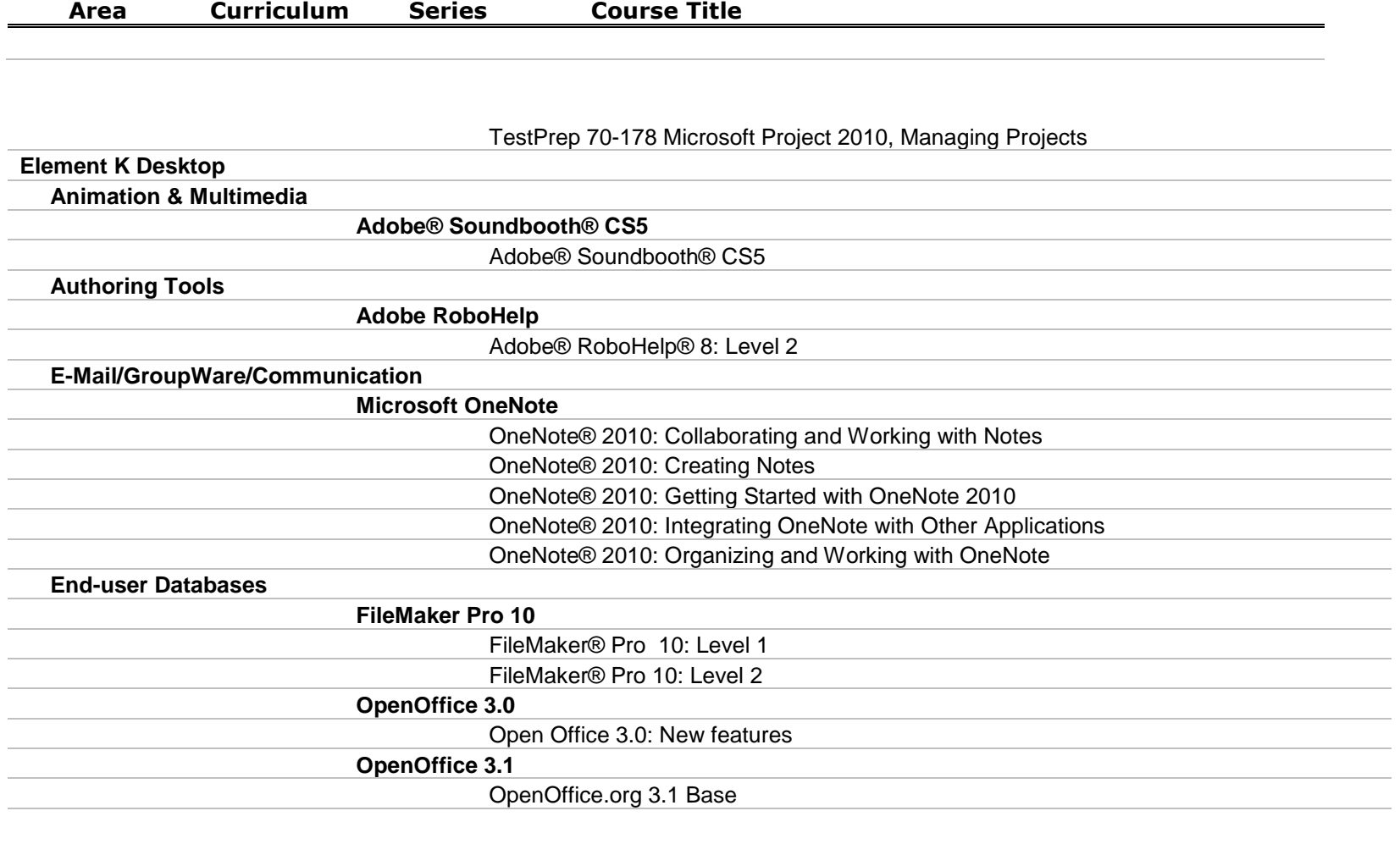

**Finance**

÷.

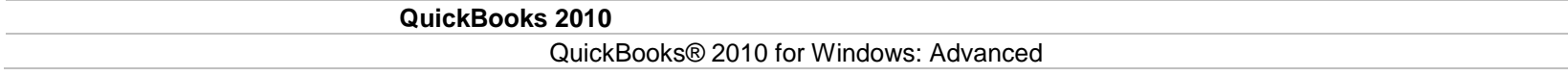

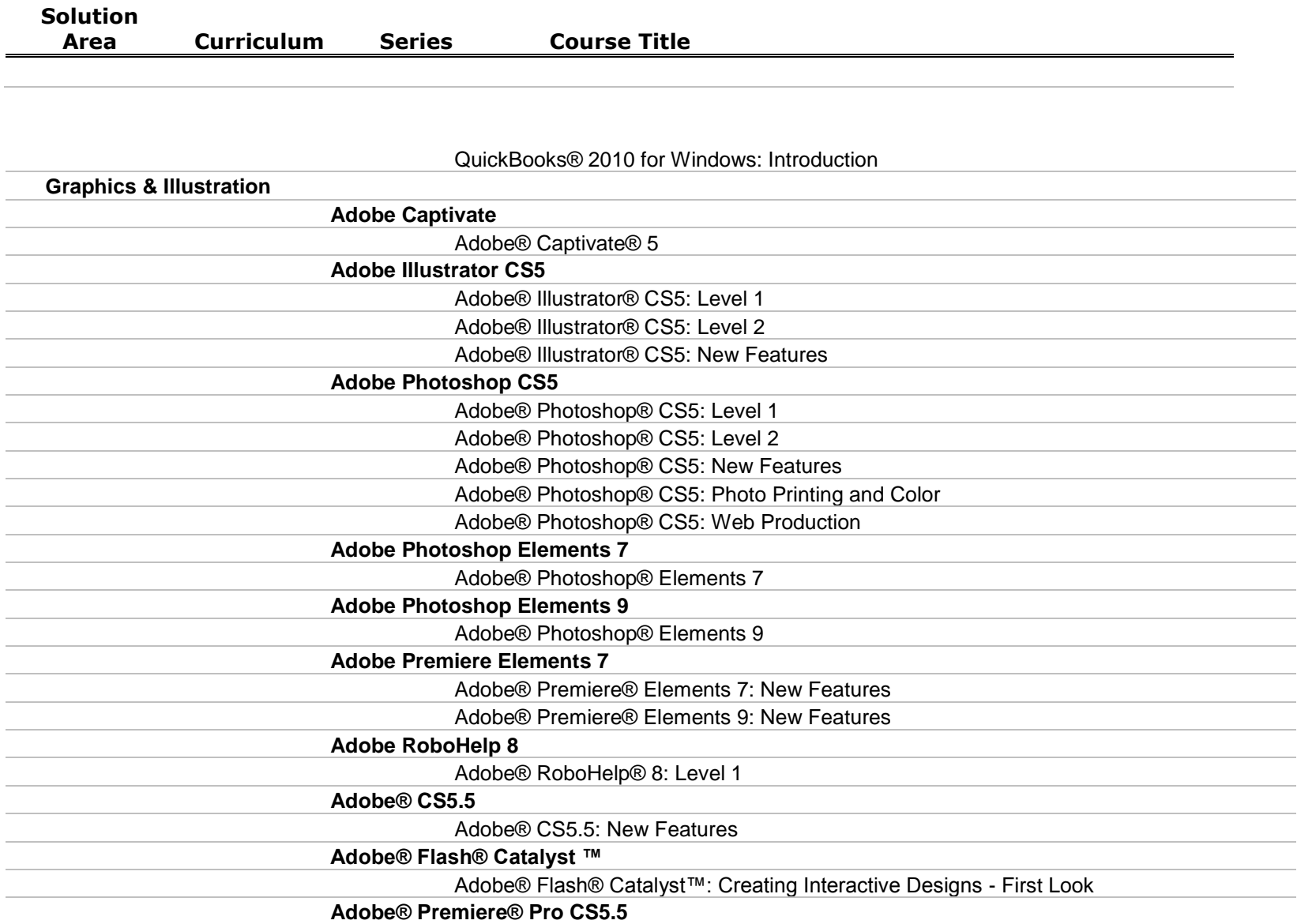

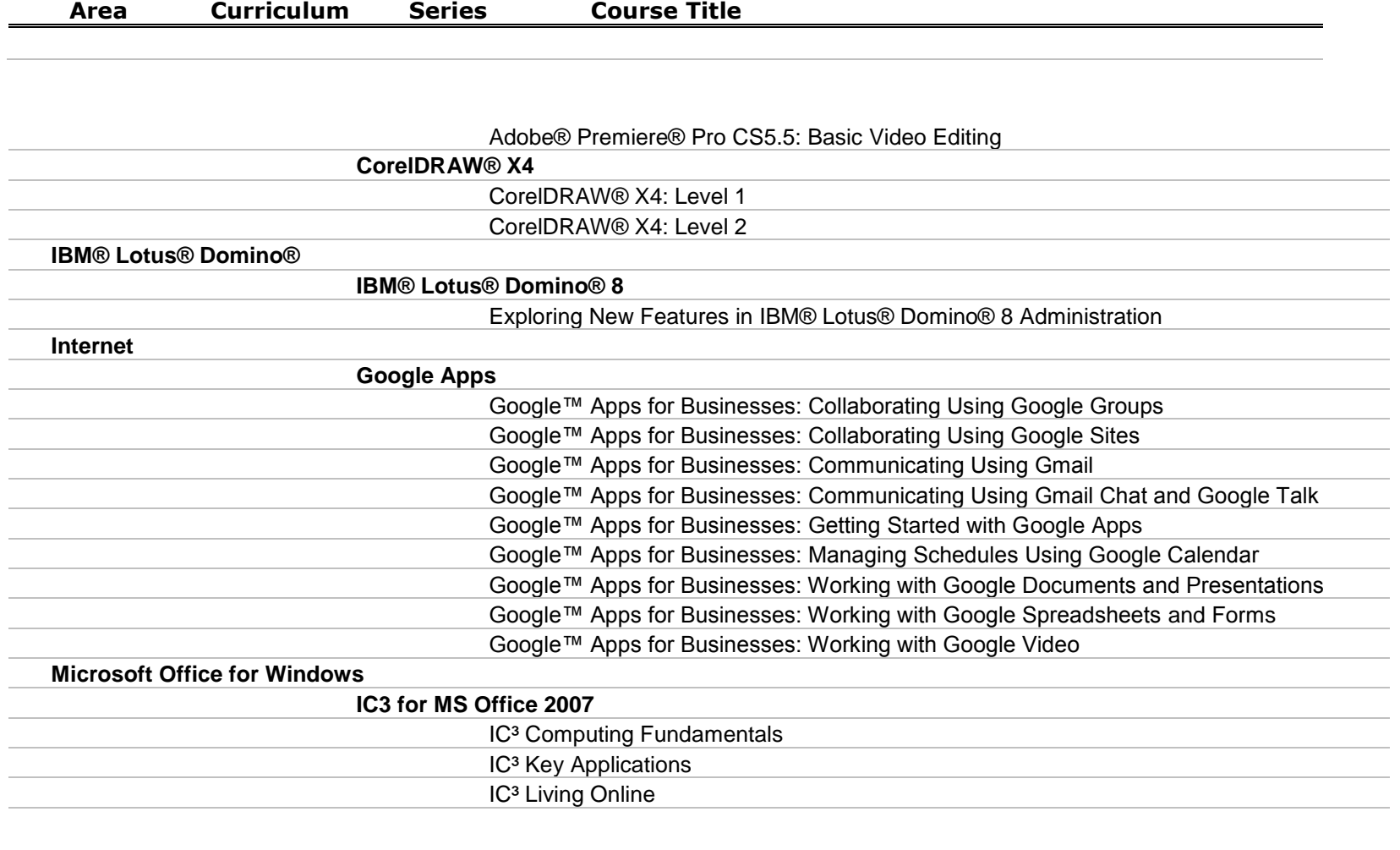

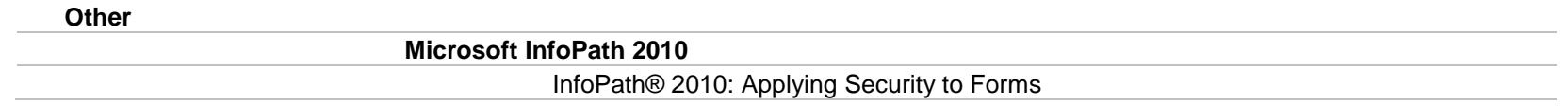

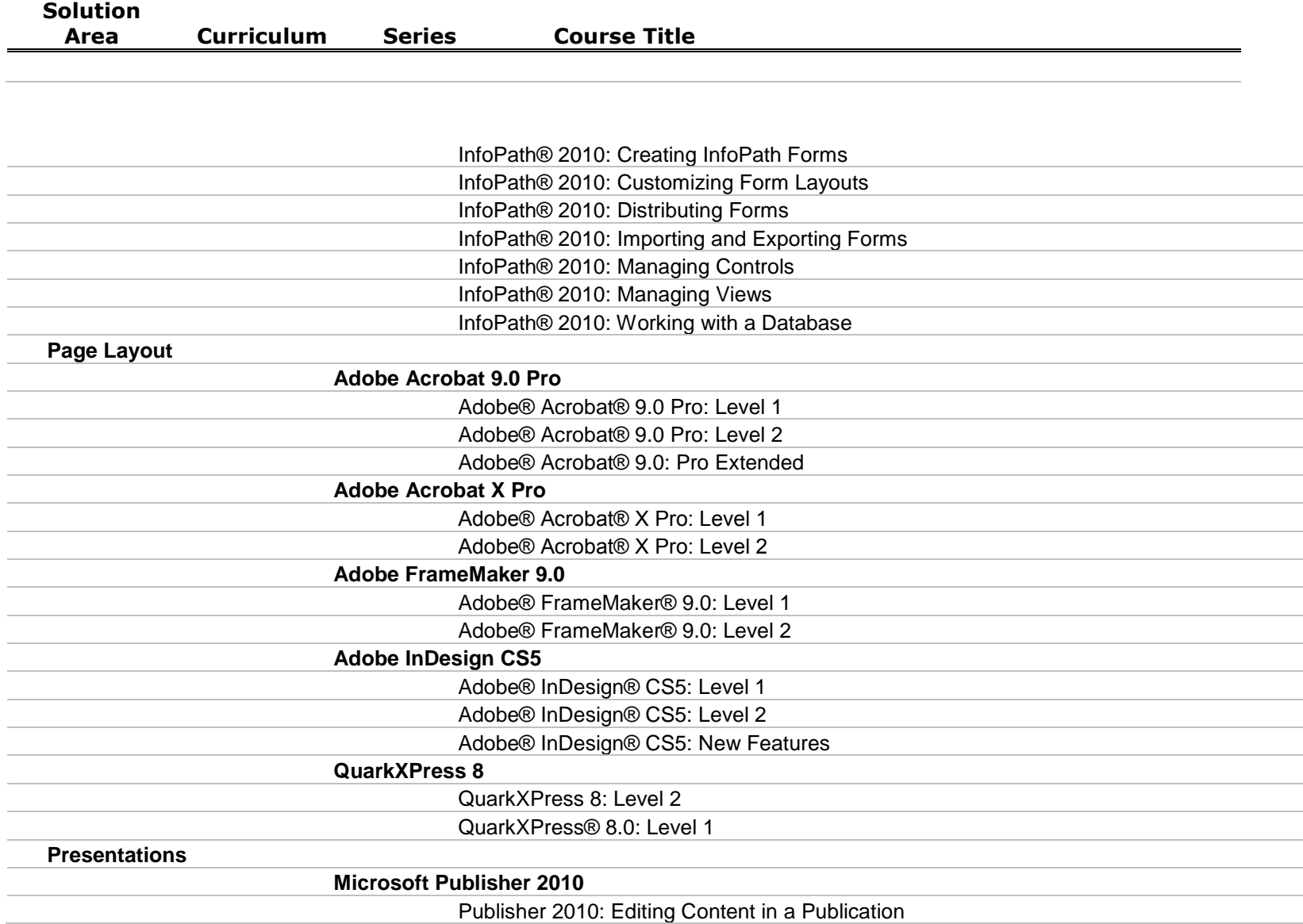

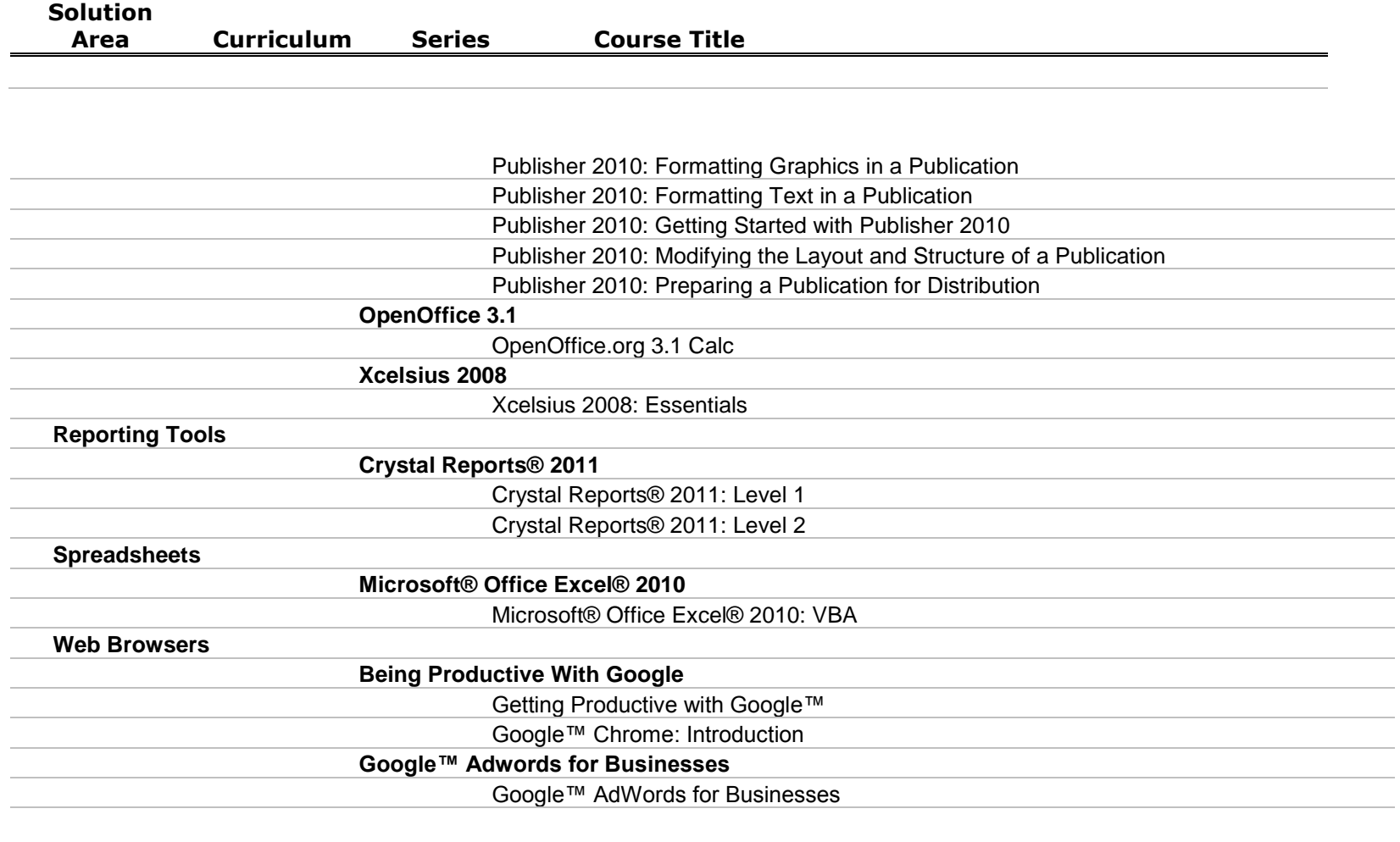

**Web Design**

**Adobe ActionScript**

Adobe® ActionScript® 3.0

**Word Processing**

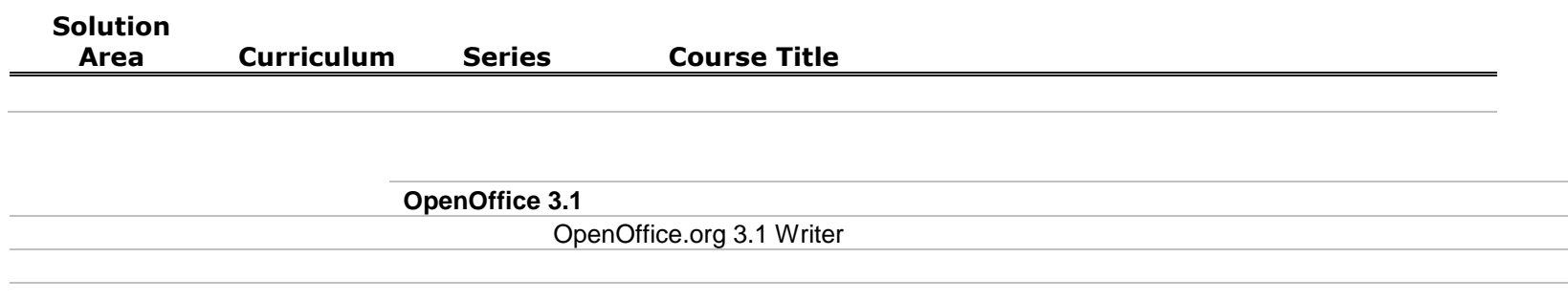